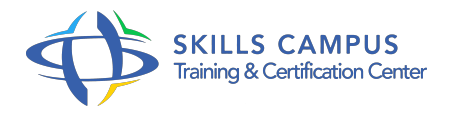

# Team Foundation Server 2013, optimiser ses développements .NET

-Réference: **MR-103** -Durée: **3 Jours (21 Heures)**

# **Les objectifs de la formation**

- Décomposer et évaluer les composants de la solution TFS 2013 Comprendre l'industrialisation des applications
- NET Définir une architecture des applications
- NET Mettre en oeuvre une méthode d'intégration continue de développement logiciel optimisé

# **A qui s'adesse cette formation ?**

## **POUR QUI :**

Chefs de projets, architectes, développeurs, équipes de déploiement.

## **Programme**

- **Intégration continue et suivi de projet**
	- Team Foundation Build.
	- Workflow de Build.
	- Génération automatisée d'un cadre de validation.
	- o Mise en production avec Release Management.
	- o Mise en place d'un tableau de bord.
	- <sup>o</sup> Reporting.
	- Travaux pratiques Déploiement de la solution et reporting sur l'évolution du projet.

## **Création et configuration d'un Team Project**

- <sup>o</sup> Introduction à Visual Studio 2013.
- L'industrialisation des applications.
- L'architecture.
- La solution TFS 2013.
- Collection de projets.
- Ajouter une nouvelle collection.
- Team Project et les processus.
- Créer et paramétrer un projet.
- Définition des équipes, des areas et configuration de la sécurité.
- Travaux pratiques Collection et Team Project : création et paramétrage.

#### **Conception d'architecture**

- Les outils d'architectures de Visual Studio 2013.
- Exploiter les diagrammes UML.
- Définir l'architecture en couche d'une application.
- Utilisation de Code Map.
- Travaux pratiques Diagramme UML et Code Map : création et exploitation.

## **Définition des tâches avec les Work Items**

- <sup>o</sup> Les principaux concepts.
- <sup>o</sup> Liens typés.
- Historisation.
- Hiérarchisation.
- Gestion et personnalisation des Work Items.
- Travaux pratiques Création de Work Items et de requêtes personnalisées.

#### **Mise en place du planning avec MS-Project**

- Liaison des Work Items aux données MS Project.
- o Mise en place et suivi du planning et des ressources.

## **Gestion du code source**

- Contrôle, archivage et extraction.
- Gérer les évolutions d'un projet (labels, branches).
- Comparaison de fichiers et résolution de conflits.
- Travaux pratiques Mise en place du contrôle de sources.
- Gestion des conflits.

### **Tests techniques et optimisation**

- Tests unitaires, tests Web, tests de montée en charge.
- Automatisation des saisies avec une base de données.
- Détection et résolution de problèmes.
- Travaux pratiques Mise en place de différents types de tests.

#### **Campagne de tests fonctionnels**

- Planifier des campagnes de tests avec l'outil Test and Lab Manager.
- o Scénarios fonctionnels de tests et utilisation des tests exploratoires.
- Exécuter les tests, communiquer avec l'équipe, gérer les anomalies, suivre les évolutions, reporter.
- Travaux pratiques Définition d'une campagne de tests et exécution.

#### **Intégration continue et suivi de projet**

- Team Foundation Build.
- Workflow de build.
- Génération automatisée d'un cadre de validation.
- o Suivi de projet.
- Utilisation du site d'équipe.
- o Mise en production avec Release Management.
- o Mise en place d'un tableau de bord.
- Reporting.

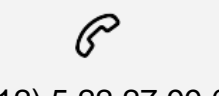

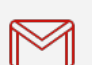

(+212) 5 22 27 99 01 (+212) 6 60 10 42 56 Contact@skills-group.com

 Nous sommes à votre disposition : De Lun - Ven 09h00-18h00 et Sam 09H00 – 13H00

 Angle bd Abdelmoumen et rue Soumaya, Résidence Shehrazade 3, 7éme étage N° 30 Casablanca 20340, Maroc